## $ERRATA-CORRIGE$

alla Memoria di A. BERNINI: Sul Magnetismo Susseguente. N. Cimento, ottobre 1911.

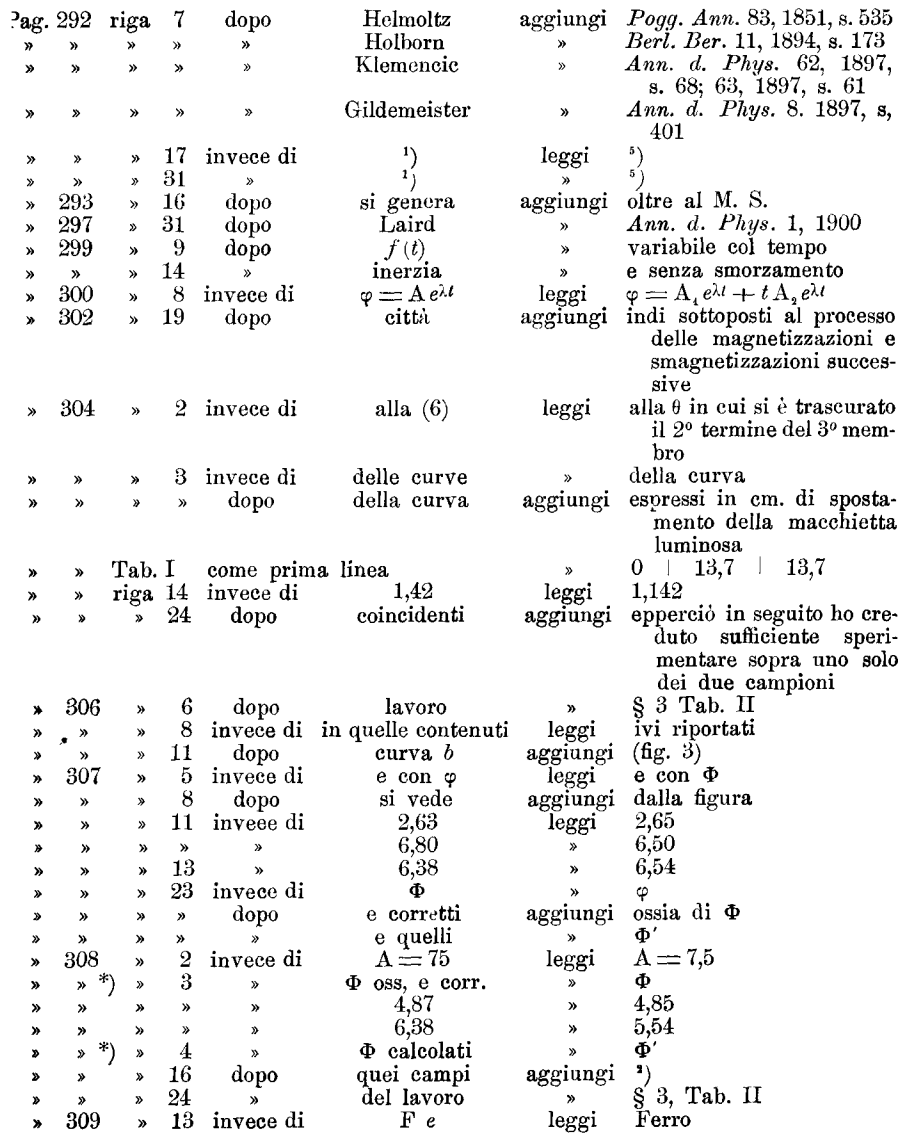

\*) Questa correzione va estesa pure a tutte le tabelle che seguono.